## ISO 5218, une norme indispensable

Stephane Bortzmeyer ´

<stephane+blog@bortzmeyer.org>

Première rédaction de cet article le 28 septembre 2008

https://www.bortzmeyer.org/iso-5218.html

L'ISO ne laisse rien au hasard et aux choix individuels. Comme son nom l'indique, elle normalise. C'est ainsi qu'il existe une norme « Représentation des sexes humains », la 5218.

Le texte est une des très rares normes ISO à être publiquement disponible, en <http://standards. iso.org/ittf/PubliclyAvailableStandards/c036266\_ISO\_IEC\_5218\_2004(E\_F).zip>. Il fait 24 pages serrées, qui, en retirant les avertissements juridiques et le délayage, se résument à :

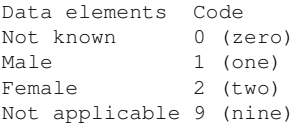

—————————-

Donc, on sait désormais que les hommes sont représentés par Un et les femmes par Deux (convention qui avait déjà été adoptée dans des systèmes comme le NIR).

Notons quand même cet avertissement, qui prouve que l'ISO pense à tout : " No significance is to be *placed upon the fact that "Male" is coded "1" and "Female" is coded "2". This standard was developed based upon predominant practices of the countries involved and does not convey any meaning of importance, ranking or any other basis that could imply discrimination.* ".

Et pour ceux qui ont aimé, voici une discussion surréaliste sur la liste PostgreSQL, sur le même sujet (comment représenter le genre dans une base de données): <http://www.mail-archive.com/ pgsql-general@postgresql.org/msg89107.html>. La proposition que j'ai préférée était celle d'utiliser 1 pour les hommes et 0 pour les femmes, méthode qui a l'avantage d'être auto-documentée (regardez la forme du chiffre, si vous n'avez pas compris). Et, bien sûr, si on utilise une base de données qui accepte l'Unicode, on peut mettre directement les caractères U+2642 ([Caractère Unicode non montré 1 ]) et U+2640 ([Caractère Unicode non montré ])...

<sup>1.</sup> Car trop difficile à faire afficher par LATEX